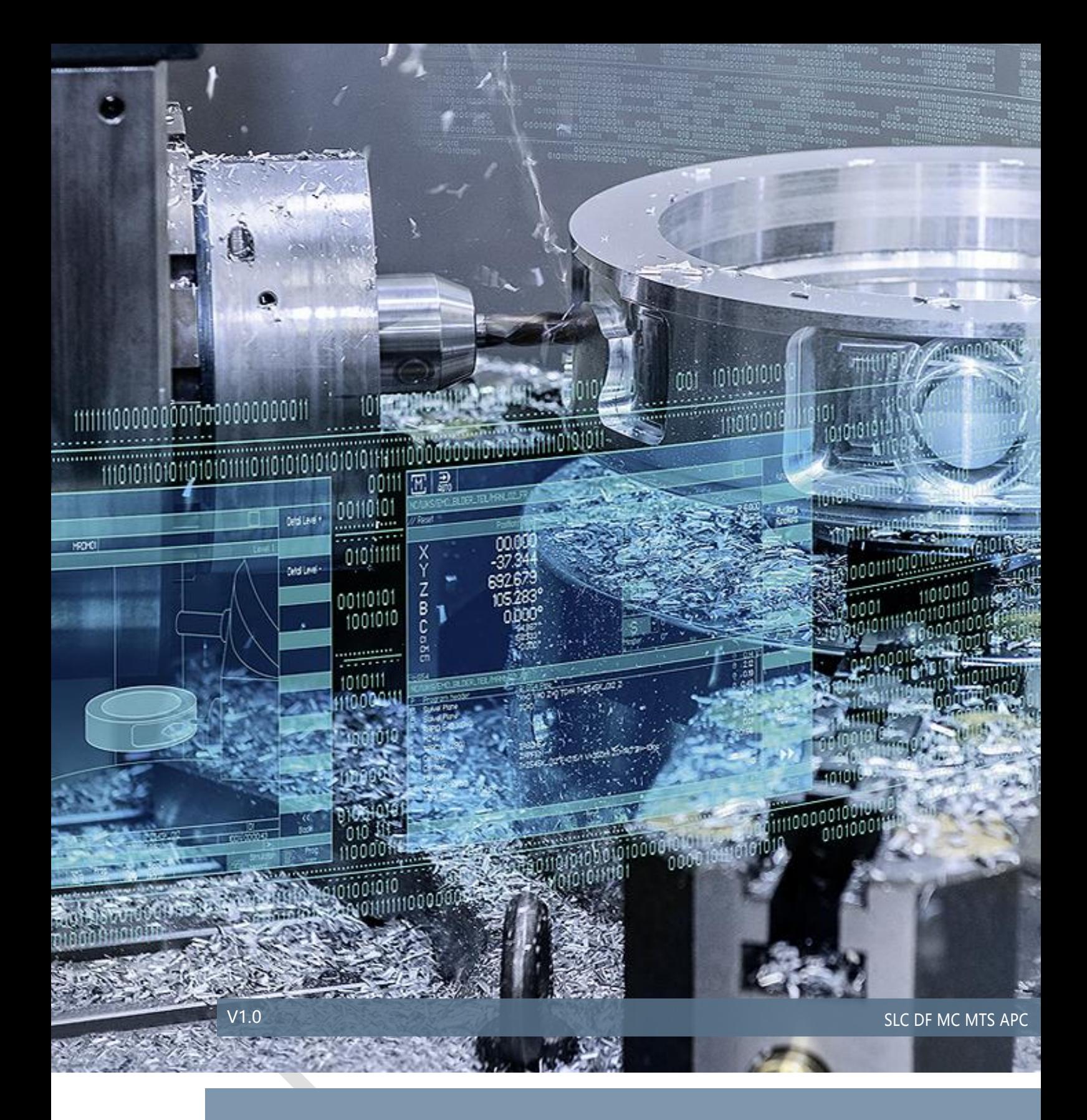

# NCU LINK: LINK 变量

## SINUMERIK840D sl

# 目录

# 内容

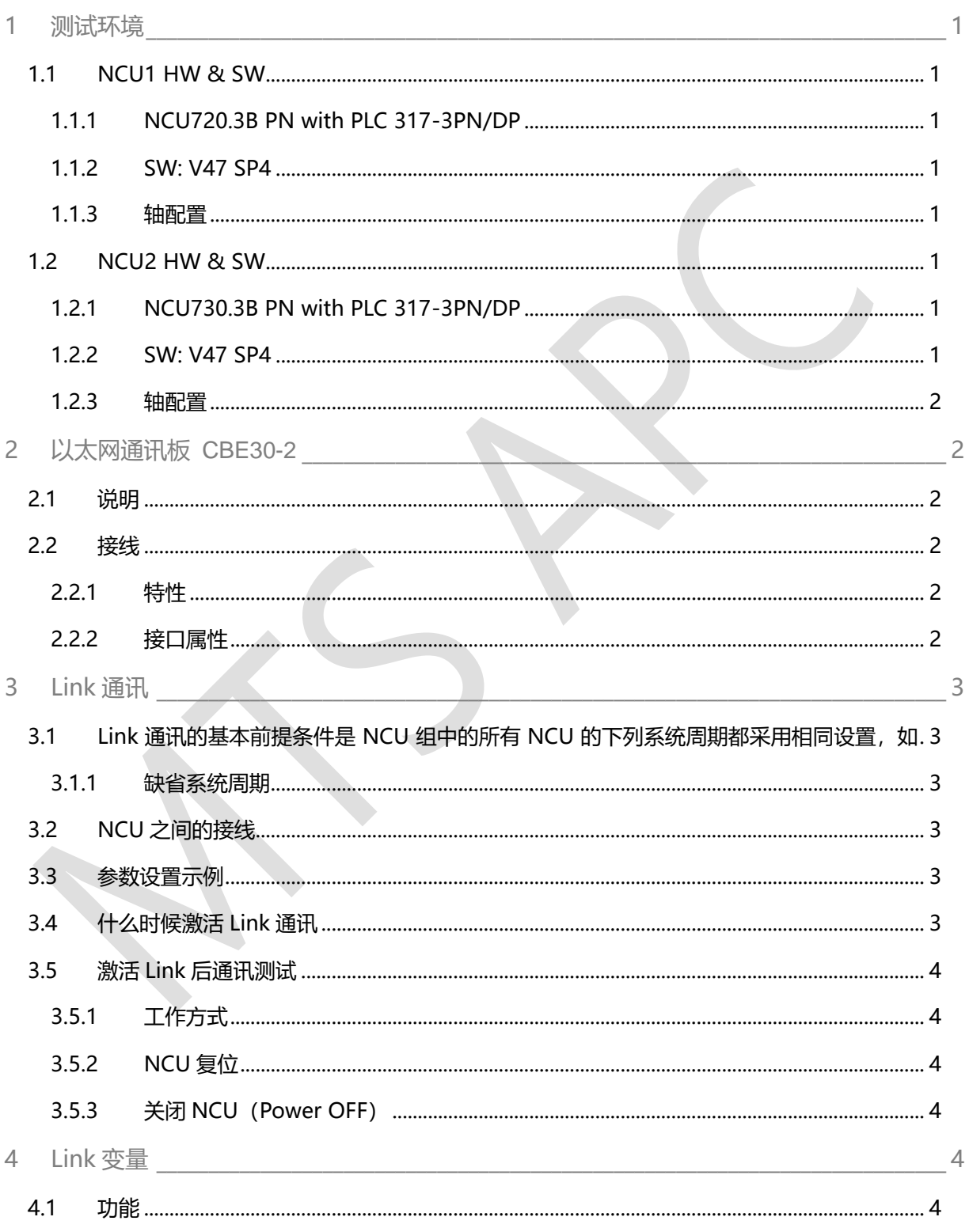

目录

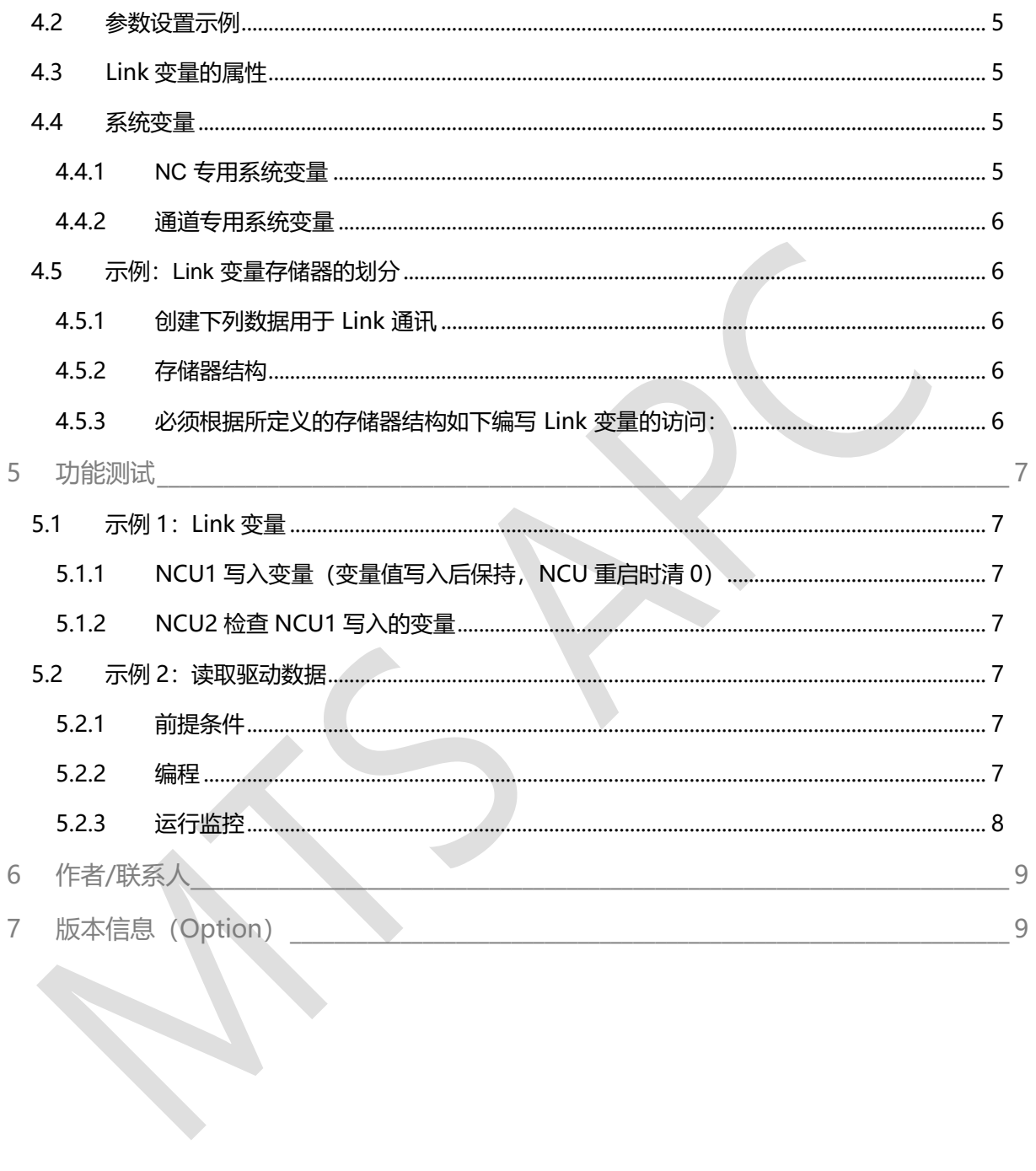

#### NCU Link – Link 变量

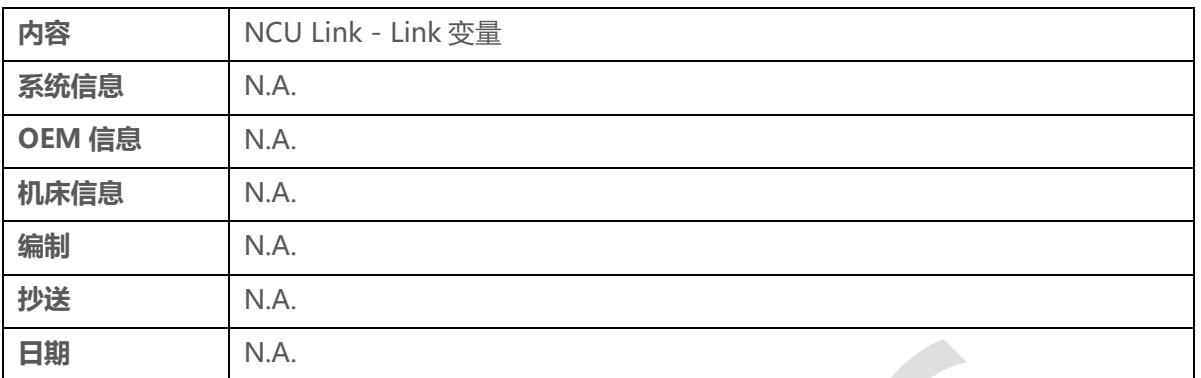

#### <span id="page-3-0"></span>1 **测试环境**

#### <span id="page-3-1"></span>1.1 NCU1 HW & SW

#### <span id="page-3-2"></span>1.1.1 NCU720.3B PN with PLC 317-3PN/DP

#### <span id="page-3-3"></span>1.1.2 SW: V47 SP4

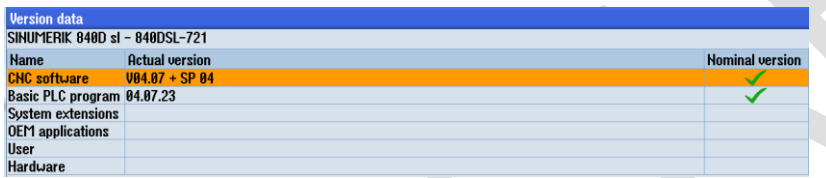

#### <span id="page-3-4"></span>1.1.3 轴配置

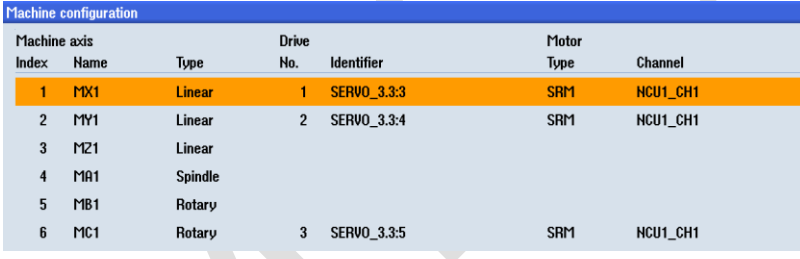

#### <span id="page-3-5"></span>1.2 NCU2 HW & SW

#### <span id="page-3-6"></span>1.2.1 NCU730.3B PN with PLC 317-3PN/DP

#### <span id="page-3-7"></span>1.2.2 SW: V47 SP4

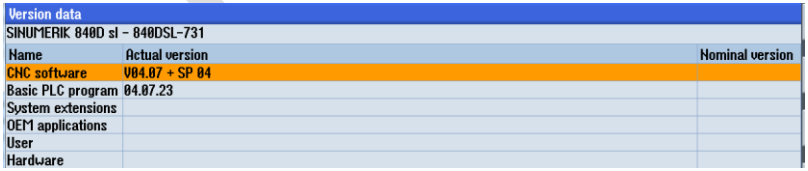

#### <span id="page-4-0"></span>1.2.3 轴配置

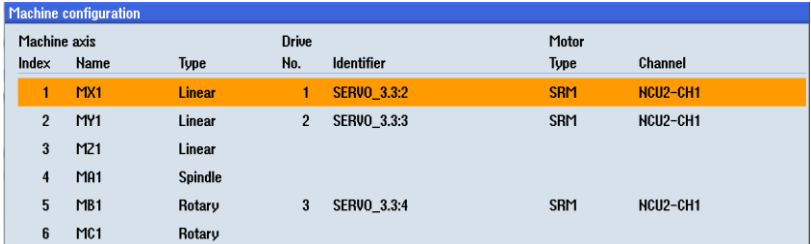

#### <span id="page-4-1"></span>2 **以太网通讯板 CBE30-2**

使用以太网通讯板 CBE30-2 在使能了标准设置的基础上最多可以和三个 NCU 建立 NCU 链接(NCU-Link)通讯。

#### <span id="page-4-2"></span>2.1 **说明**

只能通过端口 1 和端口 2 运行 NCU 链接通讯

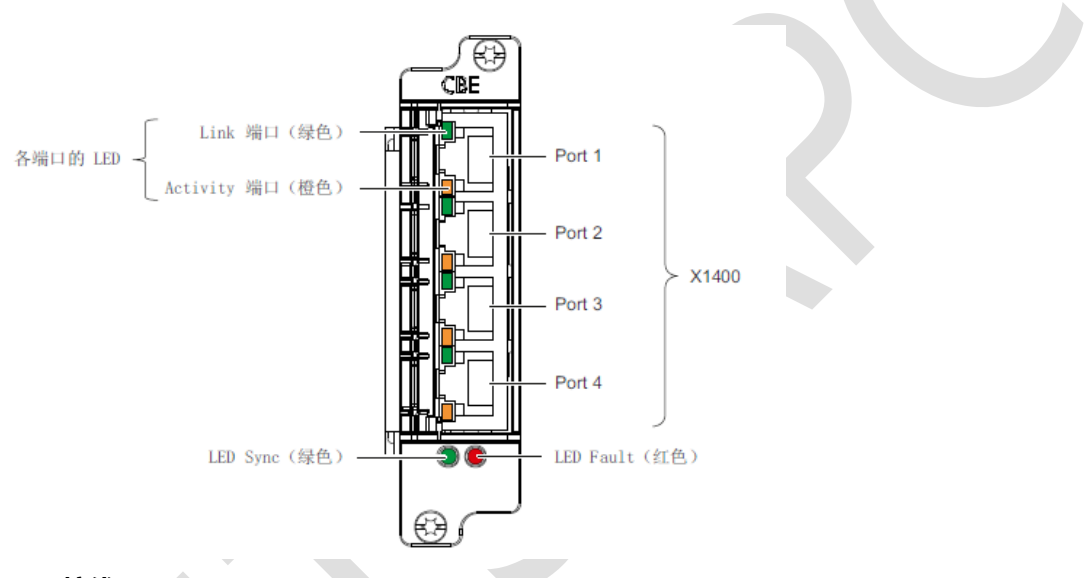

#### <span id="page-4-3"></span>2.2 **接线**

#### <span id="page-4-4"></span>2.2.1 特性

接口 X1400 是能自动跨接的全双工 10/100Mbit 速率的以太网端口。模块内部集成了 4 端 口的交换机。

#### <span id="page-4-5"></span>2.2.2 接口属性

X1400

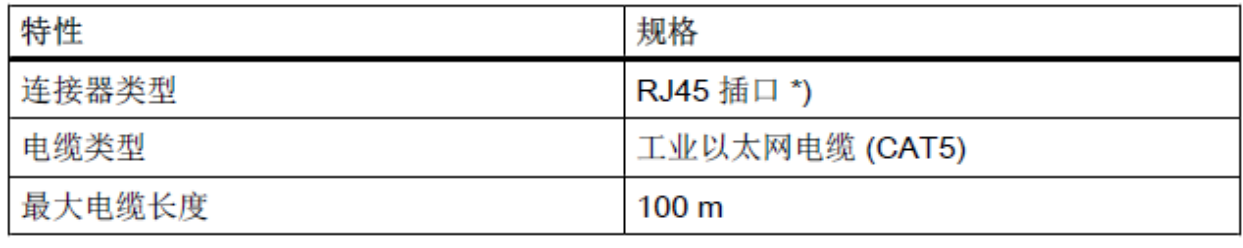

\*) 请使用"PROFINET 电缆 (页 66)" 一章中描述的快速连接器。

#### <span id="page-5-0"></span>3 Link **通讯**

#### <span id="page-5-1"></span>3.1 Link **通讯的基本前提条件是** NCU **组中的所有** NCU **的下列系统周期都采用相同设置,如**

- 系统基本周期 N10050
- 位置控制器周期 N10061
- 插补周期 N10071

#### <span id="page-5-2"></span>3.1.1 缺省系统周期

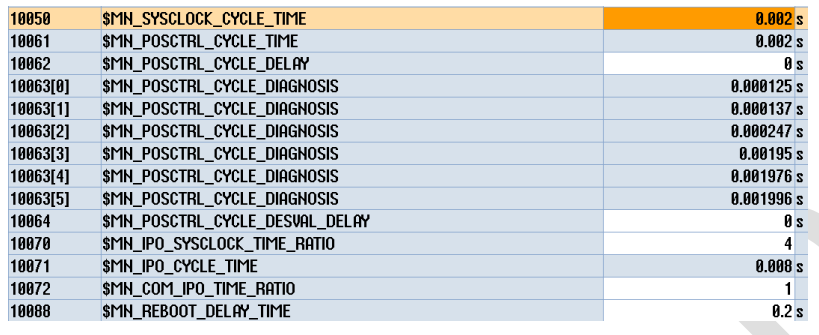

#### <span id="page-5-3"></span>3.2 NCU **之间的接线**

NCU-Link 模块须按照 NCU 编号升序接线, 即从 NCU1 起开始接线, 参见下图: NCU(n),

#### 端口 0 → NCU(n+1), 端口 1

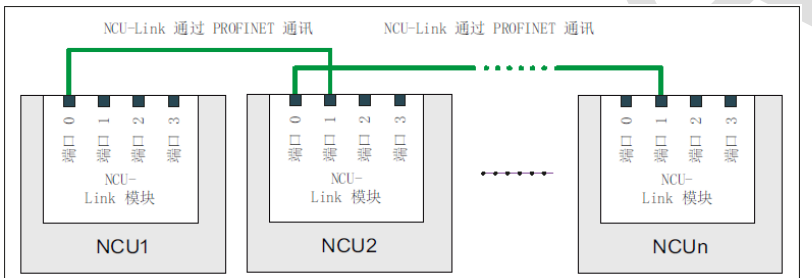

#### <span id="page-5-4"></span>3.3 **参数设置示例**

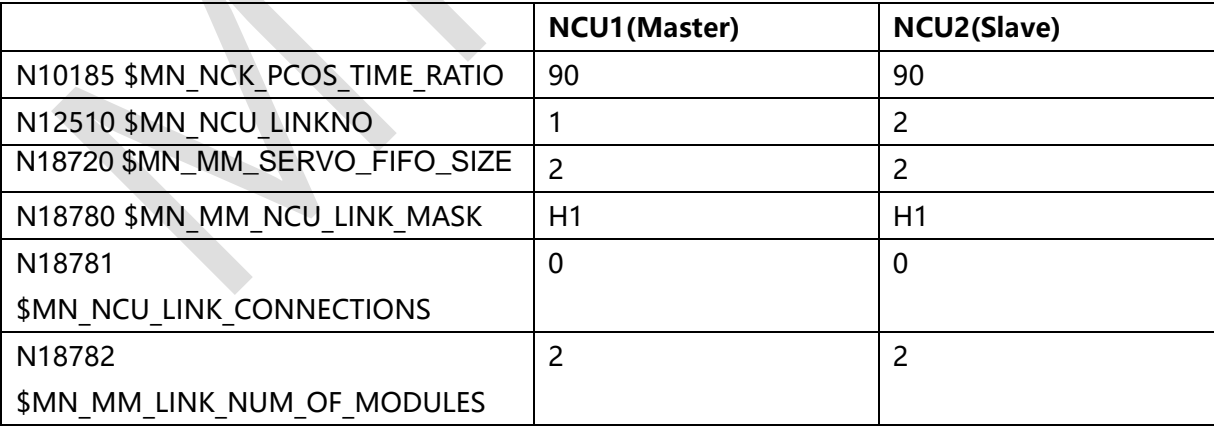

#### <span id="page-5-5"></span>3.4 **什么时候激活** Link **通讯**

▶ 在对参与 Link 通讯的所有 NCU 执行完整的功能调试后再激活 Link 通讯。

Link 通讯通过以下机床数据激活:

MD18780  $M_N$ MM\_MCU\_LINK\_MASK,  $\hat{\boxtimes}$  0 = 1

#### <span id="page-6-0"></span>3.5 **激活** Link **后通讯测试**

#### <span id="page-6-1"></span>3.5.1 工作方式

<span id="page-6-2"></span>激活 NCU Link 后, 所有 NCU 都必须上电, 否则启动的 NCU 报警 150201

#### 3.5.2 NCU 复位

**▷ 任何 1 个 NCU 做 NCK 复位,都会导致另外 1 个 NCU 做 NCK 复位(MCP 闪烁),之后 2** 个 NCU 同时正常。需要时间约 1 min2s

#### <span id="page-6-3"></span>3.5.3 关闭 NCU (Power OFF)

- ▶ 关闭 Master NCU (Power OFF), Slave NCU 的 MCP 正常, 但有报警 28000, 28010, 28030,28032
- > 重新启动 Master NCU (Power ON),

Master NCU MCP 正常, 但有报警 28000, 28005 Slave NCU MCP 正常, 但有报警 28000, 28010, 28030, 28032

▶ Master NCU 和 Slave NCU 同时做 NCK Reset

等待约 1min 后, 两个 NCU 正常工作

#### <span id="page-6-4"></span>4 Link **变量**

#### <span id="page-6-5"></span>4.1 **功能**

配有多台 NCU 的复杂设备需要在各个 NCU 之间循环交换用户数据,以便在整个系统范围 内协调生产过程。 这种数据交换是通过 Link 通讯和一个专用的存储区(即每个 NCU 都有 的 LINK 变量存储区) 实现的。

Link 变量存储器的大小和结构均可由用户定义。 Link 变量存储器中保存的数据通过特殊 的 Link 变量 \$A\_DLx 访问。

Link 变量因此为系统全局用户变量。在配置了 Link 通讯后,Link 组中的所有 NCU 都可以 在零件程序和循环中读/写这些变量。 与全局用户数据(GUD)不同,Link 变量也可用在 同步动作中使用。

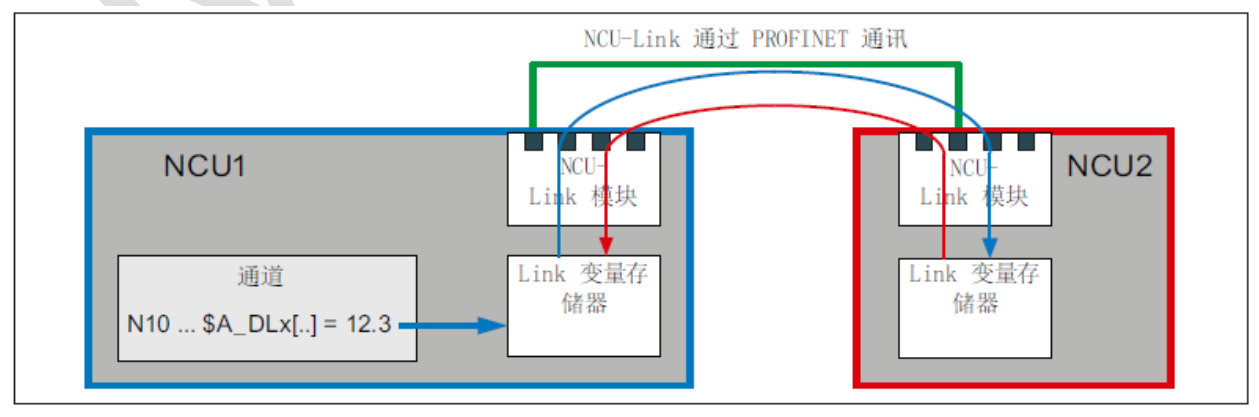

▶ 跨 NCU 的 Link 变量 \$A DLx

所有参与 NCU-Link 通讯的 NCU 都可以访问 Link 变量, 因为这些变量是通过 NCK Link 与插补周期同步地在 Link 组中的各个 NCU 之间交换的。

#### <span id="page-7-0"></span>4.2 **参数设置示例**

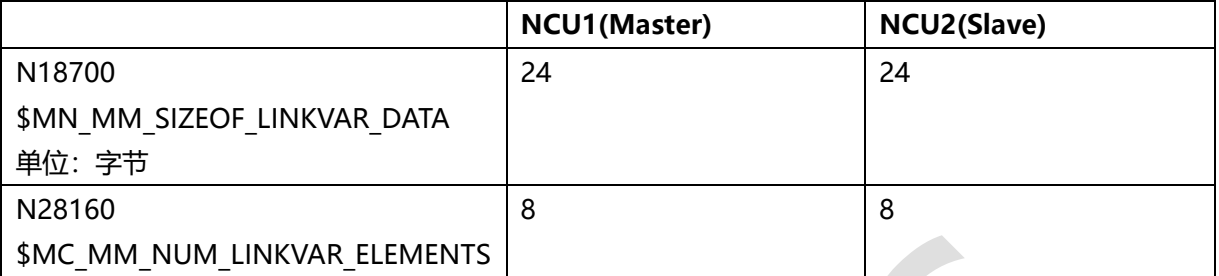

#### <span id="page-7-1"></span>4.3 Link **变量的属性**

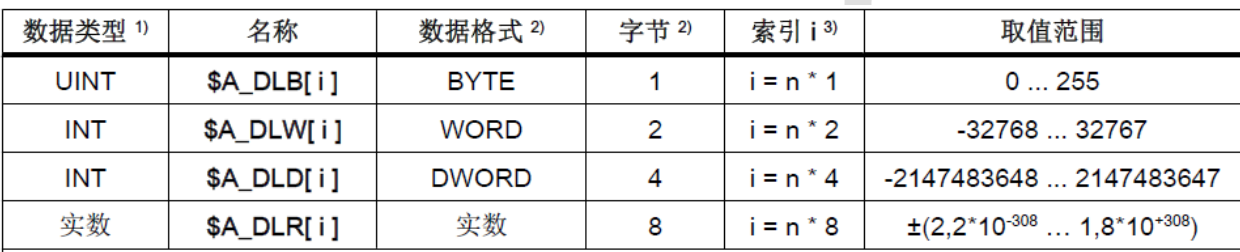

1) 零件程序/循环中 Link 变量的数据类型

2) Link 变量存储器中 Link 变量的数据类型或字节数量

3) 下标 i 须注意以下事项:

● 下标i是一个字节下标, 指出 Link 变量存储器的开头。

● 选择下标时,<mark>须确保 Link 变量存储器中访问的字节符合数据格式限制 ⇒ 下标 i = n \* 字节,其中 n = 0,</mark>  $1, 2, ...$ 

 $-$  \$A DLB[i]:  $i = 0, 1, 2, ...$ 

- $-$  \$A DLW[i]:  $i = 0, 2, 4, ...$
- $-$  \$A DLD[i]:  $i = 0, 4, 8, ...$
- $-$  \$A\_DLR[i]:  $i = 0, 8, 16, ...$
- 数据一致性

用户/机床制造商须自行确保 Link 变量存储器内的数据一致性,不论是本地 NCU 还是 Link 组中的其他 NCU

#### <span id="page-7-2"></span>4.4 系统变量

#### <span id="page-7-3"></span>4.4.1 **NC** 专用系统变量

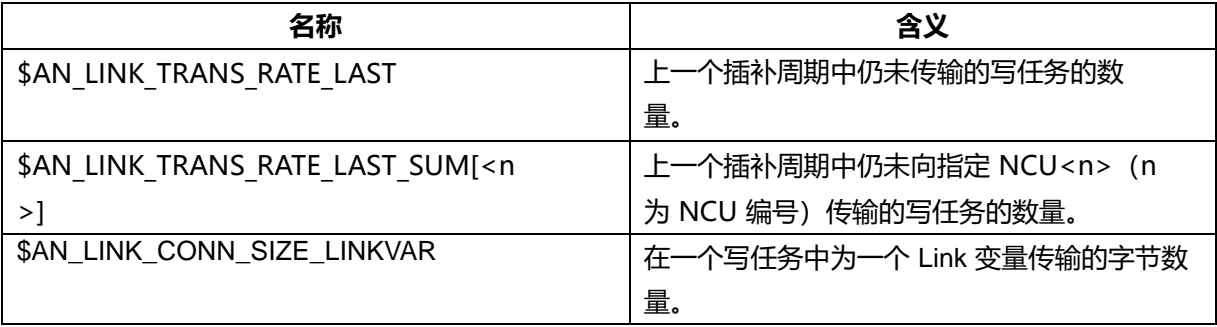

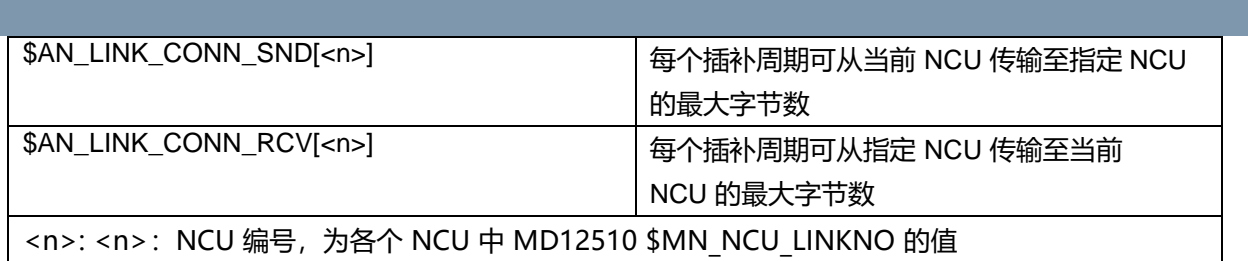

#### <span id="page-8-0"></span>4.4.2 通道专用系统变量

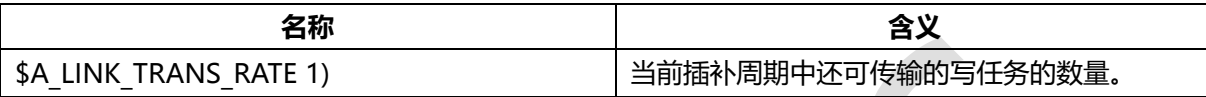

#### <span id="page-8-1"></span>4.5 **示例:Link 变量存储器的划分**

#### <span id="page-8-2"></span>4.5.1 创建下列数据用于 Link 通讯

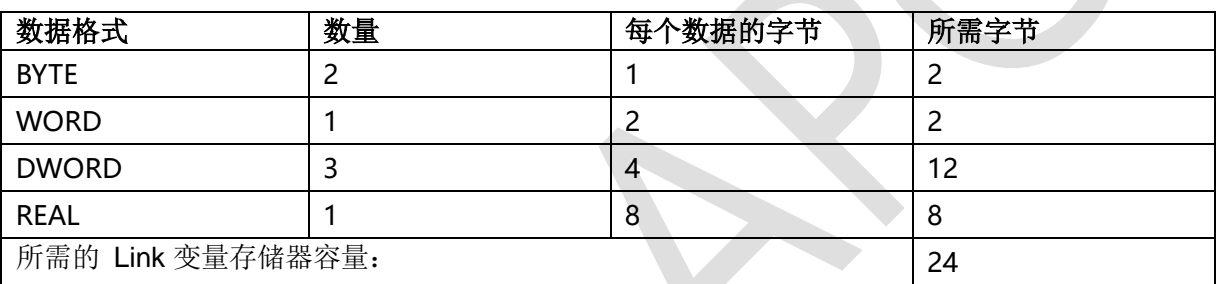

 $\blacktriangle$ 

#### <span id="page-8-3"></span>4.5.2 存储器结构

#### 考虑到 Link 变量存储器中的数据格式限制,存储器结构如下:

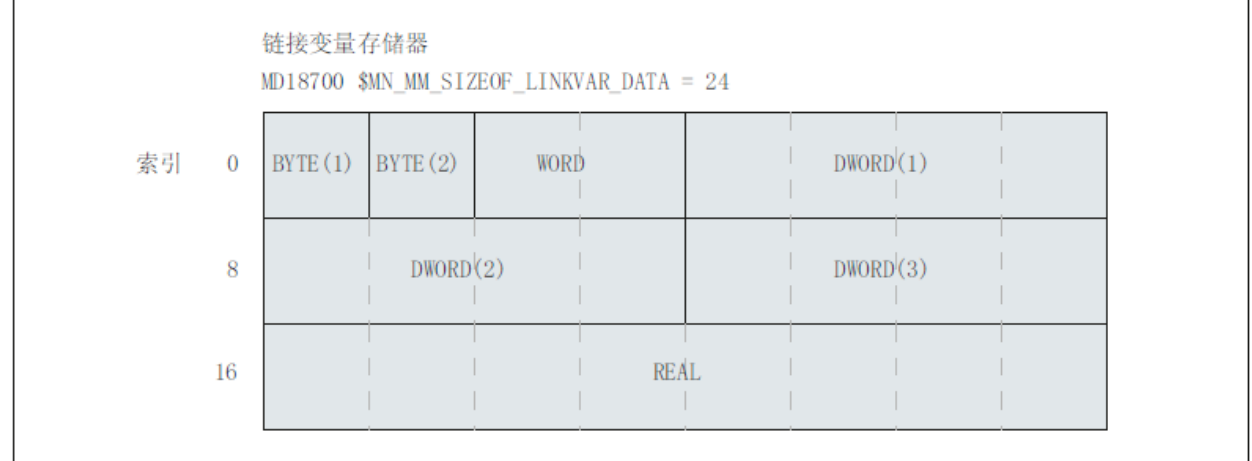

#### <span id="page-8-4"></span>4.5.3 必须根据所定义的存储器结构如下编写 Link 变量的访问:

#### 程序代码描述

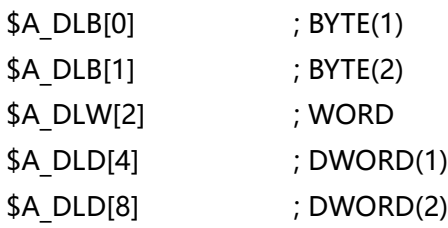

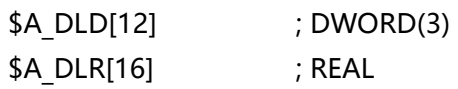

- <span id="page-9-0"></span>5 **功能测试**
- <span id="page-9-1"></span>5.1 **示例** 1**:**Link **变量**

#### <span id="page-9-2"></span>5.1.1 NCU1 写入变量(变量值写入后保持, NCU 重启时清 0)

N10 WHEN \$A\_LINK\_TRANS\_RATE > 0 DO \$A\_DLR[0] = 123.4567 N20 WHEN \$A\_LINK\_TRANS\_RATE > 0 DO \$A\_DLR[8] = 999.999 N30 G4 F1 N40 M30

#### <span id="page-9-3"></span>5.1.2 NCU2 检查 NCU1 写入的变量

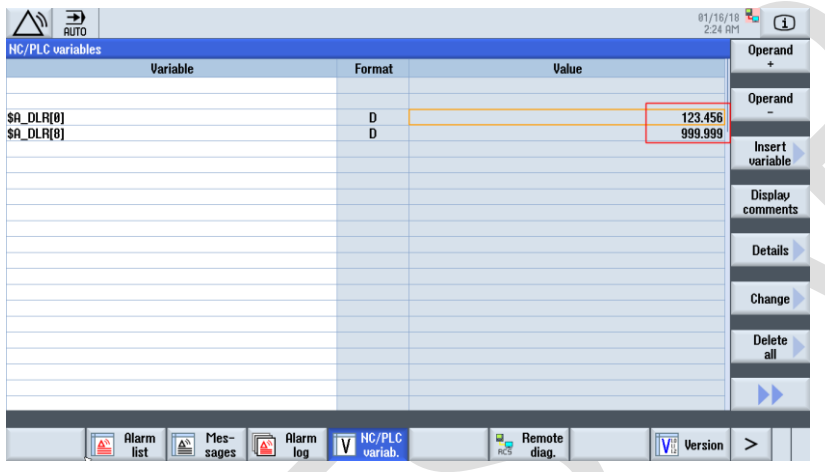

#### <span id="page-9-4"></span>5.2 **示例** 2**:读取驱动数据**

设备中包含两个 NCU (NCU1 / NCU2)。NCU1/MX1/SERVO 3.3:3 的电流实际值由 NCU1 传输至 NCU2 用于分析。

#### <span id="page-9-5"></span>5.2.1 前提条件

选项 M41: Analysis of internal drive values

选项 M43: Multiple mode actions

N36730 \$MA\_DRIVE\_SIGNAL\_TRACKING = 1 (采集额外的驱动实际值)

通过置位机床数据提供以下驱动实际值:

- \$AA\_LOAD, \$VA\_LOAD (驱动负载率, 单位 %)
- \$AA\_POWER, \$VA\_POWER (驱动有功功率, 单位 W)
- \$AA\_TORQUE, \$VA\_TORQUE (驱动力矩设定值, 单位 Nm)
- <span id="page-9-6"></span>● \$AA CURR, \$VA CURR (进给轴或主轴的电流实际值, 单位 A)

#### 5.2.2 编程

#### 5.2.2.1 NCU1

编写一个静态同步动作,将 NCU1/MX1/SERVO 3.3:3 的电流实际值 \$VA CURR 通过 Link 变量 \$A\_DLR[ 0 ](实数值)按插补周期循环写入 Link 变量存储器的前 8 个字节。

程序代码:

N10 IDS=1 WHENEVER TRUE DO \$A\_DLR[0]=\$VA\_CURR[AX1] N20 G4 F1 N30 M30

#### 5.2.2.2 NCU2

编写一个静态同步动作, 通过 Link 变量 \$A\_DLR[ 0 ] 按插补周期循环读取传输过来的电流 实际值。如果电流实际值大于 0.5 A, 则显示报警 65000。 程序代码: IDS=1 WHEN \$A\_DLR[0] > 0.5 DO SETAL(65000) IDS=2 DO \$R1=\$A\_DLR[0] N20 G4 F1 N30 M30

#### <span id="page-10-0"></span>5.2.3 运行监控

#### 5.2.3.1 NCU1

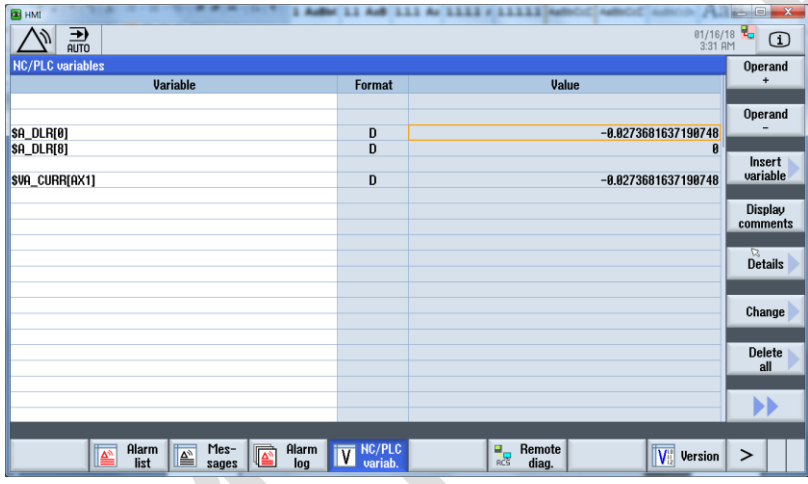

## 5.2.3.2 NCU2

| 01/16/18<br>읆<br>$\mathbb Z$<br>$^\copyright$<br><b>NC/PLC</b> variables<br><b>Operand</b><br>$\ddot{}$<br>Variable<br>Value<br><b>Format</b><br><b>Operand</b><br>$\frac{D}{D}$<br>$-0.0245849606289994$<br>\$A_DLR[0]<br><b>\$A_DLR[8]</b><br>$\bf{0}$<br>Insert<br>variable<br>D<br>$-0.0245849606289994$<br><b>SR[1]</b><br>Display<br><b>Details</b><br>Change<br><b>Delete</b><br>all<br>$\blacktriangleright$ | <b>E</b> HMI           |                  | -                               | $\mathbf{x}$<br>$=$ $\Box$ |
|----------------------------------------------------------------------------------------------------|------------------------|------------------|---------------------------------|----------------------------|
|                                                                                                    |                        |                  |                                 |                            |
|                                                                                                    |                        |                  |                                 |                            |
|                                                                                                    |                        |                  |                                 |                            |
|                                                                                                    |                        |                  |                                 |                            |
|                                                                                                    |                        |                  |                                 |                            |
|                                                                                                    |                        |                  |                                 |                            |
|                                                                                                    |                        |                  |                                 |                            |
|                                                                                                    |                        |                  |                                 |                            |
|                                                                                                    |                        |                  |                                 | comments                   |
|                                                                                                    |                        |                  |                                 |                            |
|                                                                                                    |                        |                  |                                 |                            |
|                                                                                                    |                        |                  |                                 |                            |
|                                                                                                    |                        |                  |                                 |                            |
|                                                                                                    |                        |                  |                                 |                            |
|                                                                                                    |                        |                  |                                 |                            |
|                                                                                                    |                        |                  |                                 |                            |
|                                                                                                    |                        |                  |                                 |                            |
|                                                                                                    |                        |                  |                                 |                            |
| $\overline{\mathbf{r}}$<br>ఆ<br>$\sqrt{\frac{1}{12}}$ Version<br>$\overline{\mathbf{v}}$<br>$\geq$<br>list<br>log<br>diag.<br>sages                                                                                                    | Alarm<br>Alarm<br>Mes- | <b>IV</b> NC/PLC | Remote<br>$\frac{q}{\text{RC}}$ |                            |

如果电流实际值大于 0.5 A,则显示报警 65000

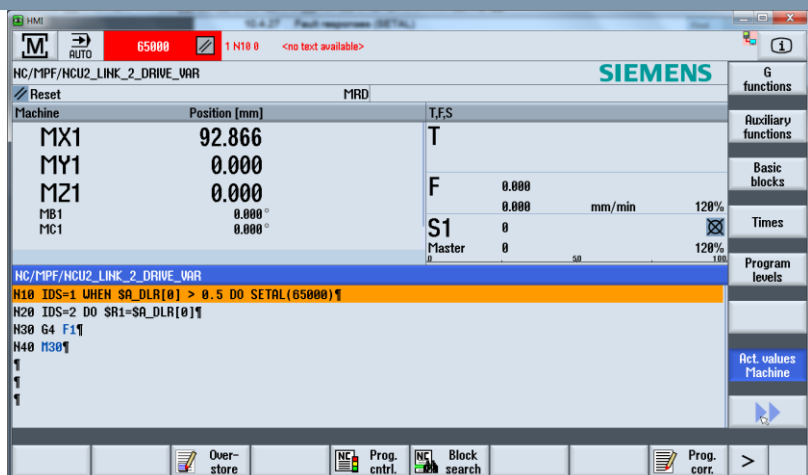

#### <span id="page-11-0"></span>6 作者/联系人

顾向清 2018-01-16

## <span id="page-11-1"></span>7 版本信息(Option)

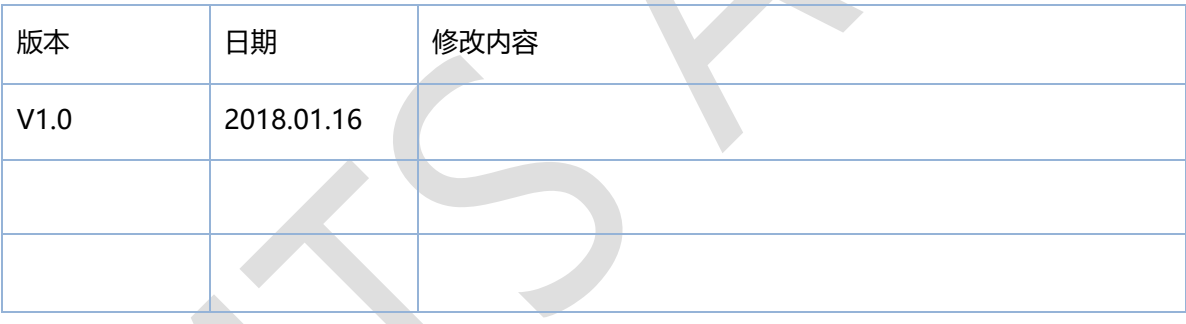